## **MAFATLAL INDUSTRIES LIMITED**

## **CIN NO. L17110GJ1913PLC000035**

**Regd. Office:** 301‐302, Heritage Horizon, 3rd Floor, Off C. G. Road, Navrangpura, Ahmedabad 380009. **Email:** ahmedabad@mafatlals.com, **Website:** www.mafatlals.com, **Tel. No.** 079‐ 26444404‐06, **Fax No:** 079 ‐26444403

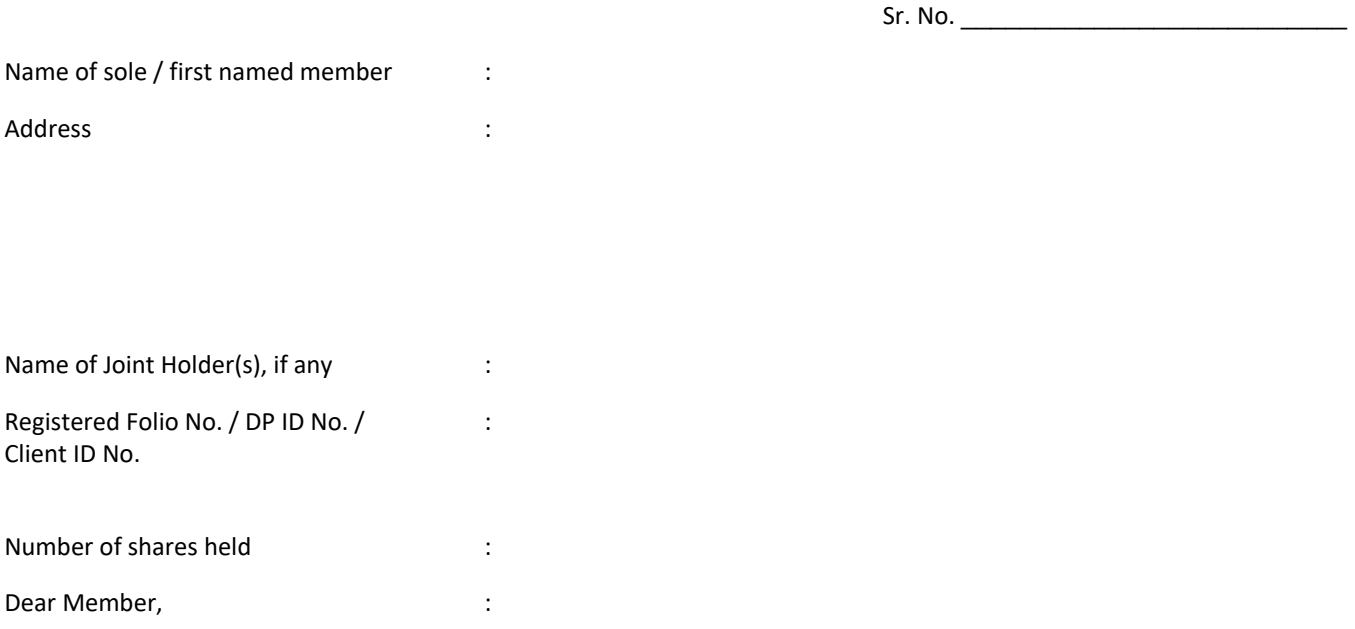

## **Subject: Process and manner for availing E‐voting facility (In respect of 104TH AGM)**

In compliance with provisions of Section 108 of the Companies Act, 2013, Rule 20 of the Companies (Management and Administration) Rules, 2014 as amended by the Companies (Management and Administration) Amendment Rules, 2015 and Regulation 44 of the SEBI (Listing Obligation & Disclosure Requirements) Regulation, 2015, the Company is pleased to provide its members, facility to exercise their right to vote on resolutions proposed to be considered at the 104<sup>th</sup> Annual General Meeting (AGM) to be held on Tuesday, the 31<sup>st</sup> July, 2018 at 10.00 A.M. (as per the Notice dated 3<sup>rd</sup> May, 2018 convening the said AGM) by electronic means and all the business, as per the said Notice, may be transacted through remote e‐voting services.

The facility of casting the votes by the members using an electronic voting system from a place other than venue of the AGM ("remote e‐voting") will be provided by Karvy Computershare Private limited ("Karvy"). The e‐voting facility is available at the link https://evoting.karvy.com

The electronic voting particulars are set out below:

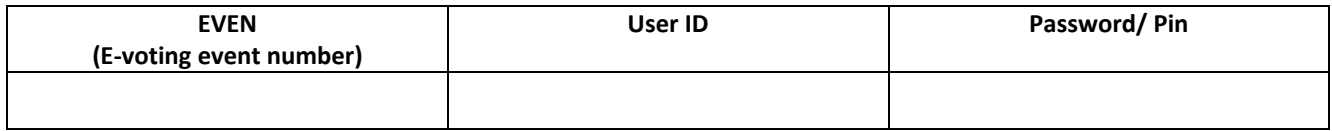

The remote e-voting facility will be available during the following voting period:

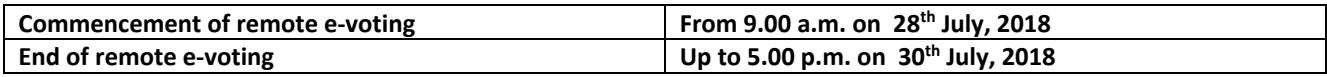

These details and instructions form integral part of the Notice for the Annual General Meeting (AGM) dated 3rd May, 2018 convening the said meeting

Please read the instructions printed overleaf before exercising the vote.

## **Voting through electronic means**

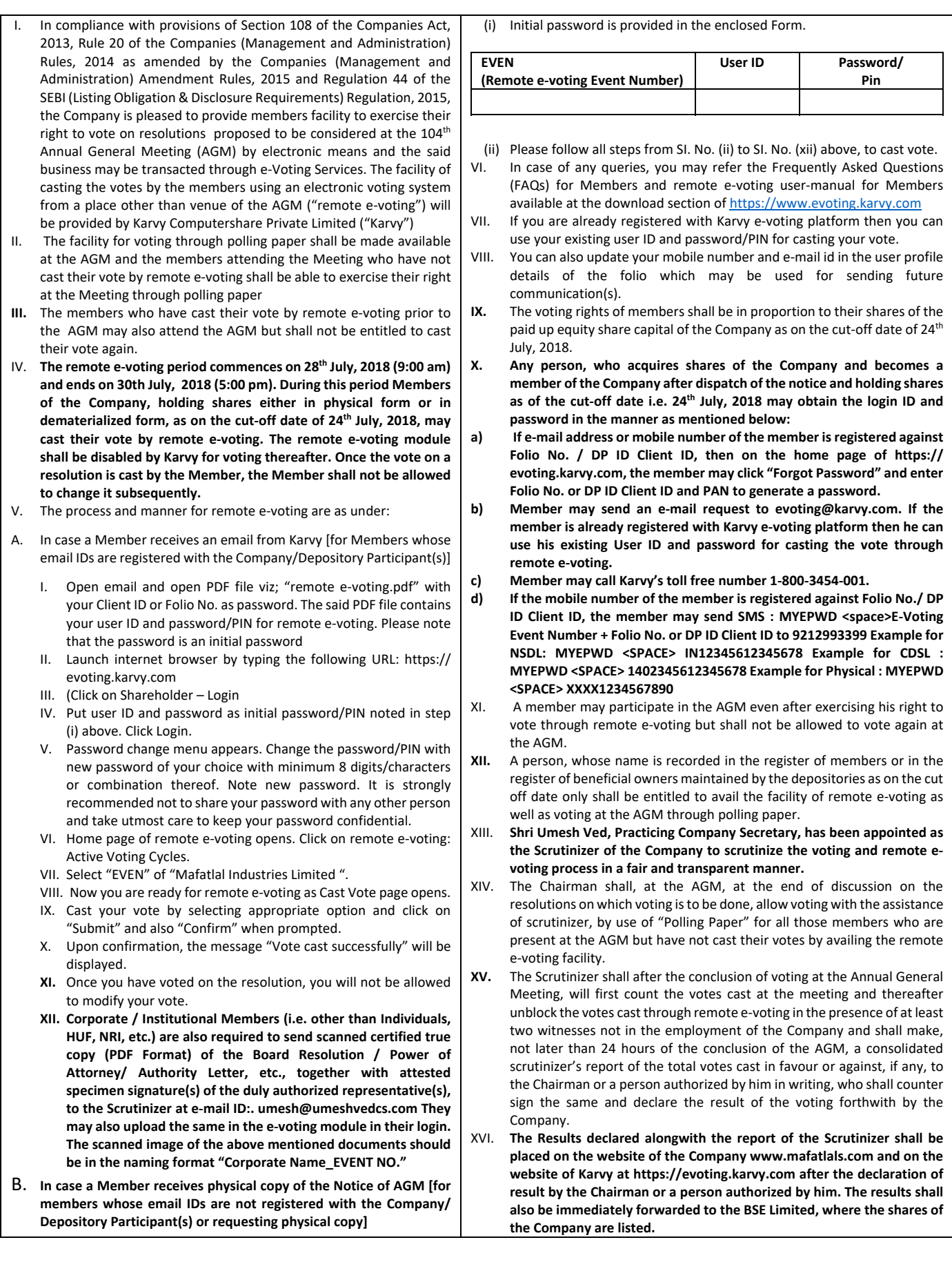